# **GİRİŞ**

### **AMAÇ**

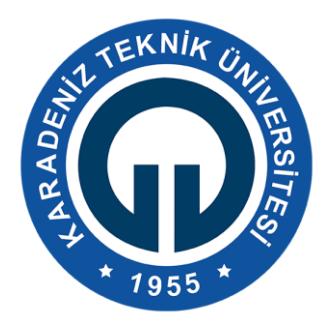

## **KARADENİZ TEKNİK ÜNİVERSİTESİ ORMAN FAKÜLTESİ-ORMANMÜHENDİSLİĞİ GERÇEK VE TAHMİNİ DEĞERLERİN İSTATİKSEL YÖNTEMLERLE KARŞILAŞTIRILMASI RAMAZAN ATAR 330765**

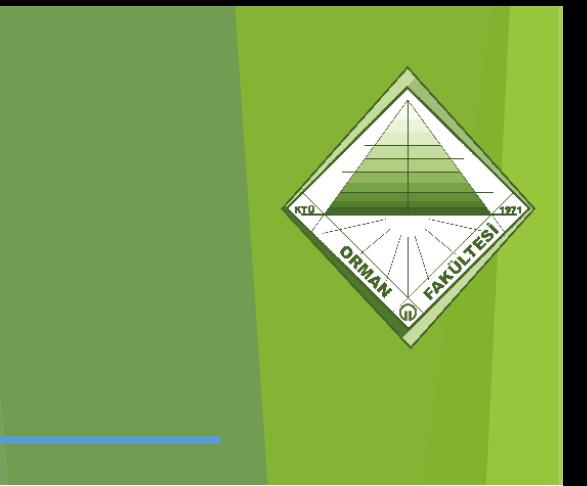

### **SONUÇLAR**

- Tek girişli hacim denklemi gerçe<mark>k</mark> değerlere göre istatistiksel anlamda farklı sonuç vermiştir.  $\Box$   $\Box$
- Tek girişli hacım denklemine ilişkin fark değerlerinin çoğu negatif işaretlidir. Ayrıca ortalama hacim değeri gerçek hacim değerlerinin ortalamasından daha düşüktür. Bu durum tek girişli denklemin gerçeğe göre genelde eksik sonuç verdiğini göstermektedir.
- Çift girişli hacim denklemi gerçek değerlere göre istatistiksel anlamda farklı sonuç vermiştir.
- Çift girişli hacım denklemine ilişkin fark değerlerinin çoğu pozitif işaretlidir. Ayrıca ortalama hacim değeri gerçek hacim değerlerinin ortalamasından daha yüksektir. Bu durum çift girişli denklemin gerçeğe göre genelde fazla sonuç verdiğini göstermektedir. • Grafik analizler:

- Tek girişli hacım denklemi 30 ağaçtan 4'ünde gerçeğe göre düşük hacim değeri vermiştir.
- Çift girişli hacım denklemi için düşük hacim değerlerinde pozitif yönlü, yüksek hacim değerlerinde ise negatif yönlü hatalar çoğunluktadır.
- Çift girişli hacim değerleri tek girişli hacım

. Ülkemiz ormancılığında kullanılan tek giriş ve çift giriş hacim denklemleri ve gerçek hacimler arasında farkın olup olmadığını test etmek.

#### **KAYNAKÇA**

1. Kilmen, S., 2015, Eğitim araştırmacıları için SPSS uygulamalı istatistik, Edge Akademi yayıncılık, 260 s. 2. Lorcu, F., 2015, Örneklerle veri analizi SPSS uygulamalı, DetayYayıncılık, 376 s. 3. Taşpınar, M., 2017, Sosyal bilimlerde SPSS

uygulamalı nicel veri analizi, PEGEM Akademi, 235 s.

RESİM 3. ÇİFT GİRİŞLİ HACİM DEĞERLERİ İLE GERÇEK HACİM DEĞERLERİ İLİŞKİSİ

#### değerlerine gerçek değerlerine gerçek değerlerine gerçek değerlerine gerçek daha bir değerlerine gerçek daha b<br>Değerlerine gerçek daha bir değerlerine gerçek değerlerine gerçek değerlerine gerçek değerlerine gerçek değerl yakındır ve hata miktarı bu nedenle düşüktür. **ÖNERİLER**

Uygunluk analizlerinde istatistiksel testlere ek olarak grafik analizler de yapılmalıdır. Çünkü bazı durumlarda artı ve eksi yönlü farklar birbirlerini yok ettiğinden, grafik üzer<mark>inde farklar</mark> net olarak görülmekle birlikte yapılan testlerde farklılık ortaya çıkmayabilmektedir. Grafik analizlerde tahmini değerler ile gerçek değerlerinin tam uyumlu olması durumunda (tüm örnekler için gerçek=tahmin olması durumunda) tüm örneklerin 45 derecelik açı üzerinde olması gerekir. Bu durumda doğru denkleminin sabit terimi sıfır ve X değişkeninin katsayısı (doğrunun eğimi) bir olmaktadır. Açının 45 derecinin üstünde olması durumunda pozitif yönlü sapmalar, altında olması durumunda ise negatif yönlü sapmalar olduğu açıkça görülmektedir. Yöntemler arasında hem 45 derecelik açıya uygunluk düzeyi hem de sapmalar birlikte incelenerek uygun yöntem belirlenmelidir. i umuu

Gerçek ve tahmini değerler arasındaki farkların grafiksel analizi olarak ormancılıktan tek ağaç hacim tahminleri örnek olarak seçilmiştir. 30 adet ladin ağacının Bölümleme (Seksiyon) yöntemi ile hesaplanan hacim değerleri gerçek hacim değeri olarak (Vg) alınmıştır. Örnek ağaçların seçildiği yöre için kullanılan Tek Girişli Hacım Denklemi (Vtekg=0.000067d<sup>2</sup> ) ve Çift Girişli Hacim Denklemi (Vçiftg= 0.0000433d<sup>2</sup>h) ağaç hacimleri hesaplanarak, SPSS/Analze/Compaire Means/Repated measures seçenekleri kullanarak, Tek ve çift girişli hacim değerleri gerçek hacim değerleri ile kıyaslanmıştır. Sonuç olarak her iki hacim denkleminin de gerçek hacım değerlerine göre istatistiksel anlamda farklı hacim değerleri verdiği belirlenmiştir (p<0.05).

# **2.MATERYAL VE METOD 2.1 VERİLER**

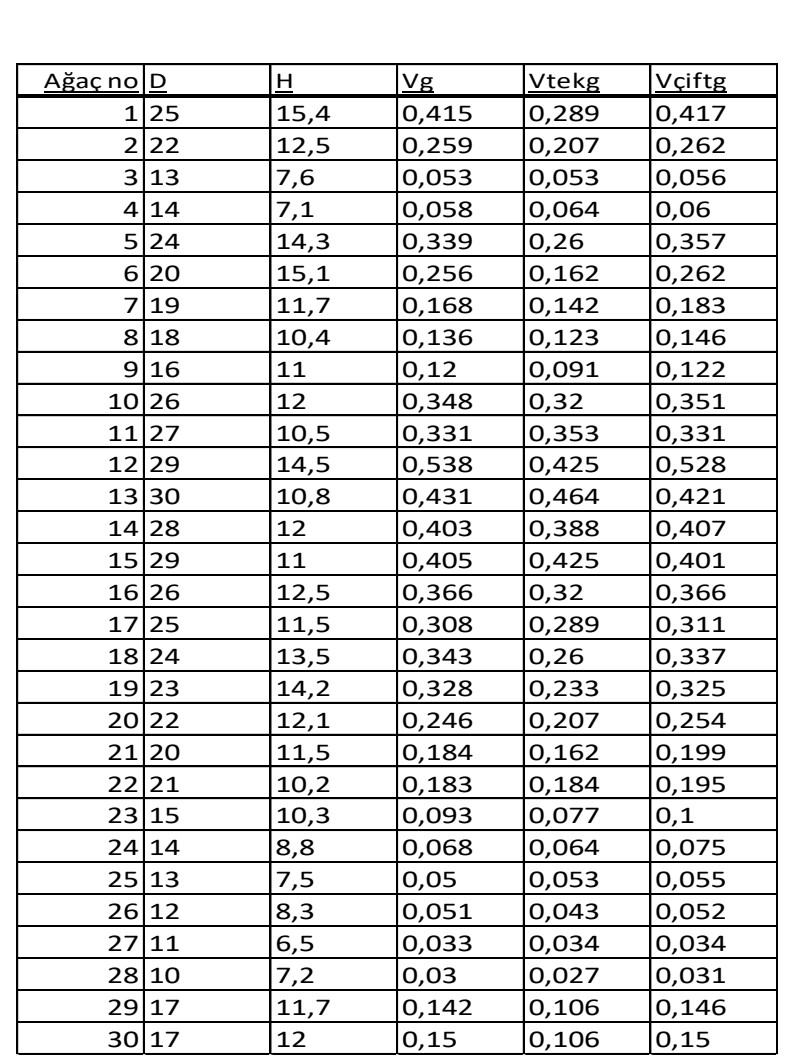

#### RESİM 1. VERİLER

RESİM 2. TEK GİRİŞLİ HACİM DEĞERLERİ İLE GERÇEK HACİM DEĞERLERİ İLİŞKİSİ

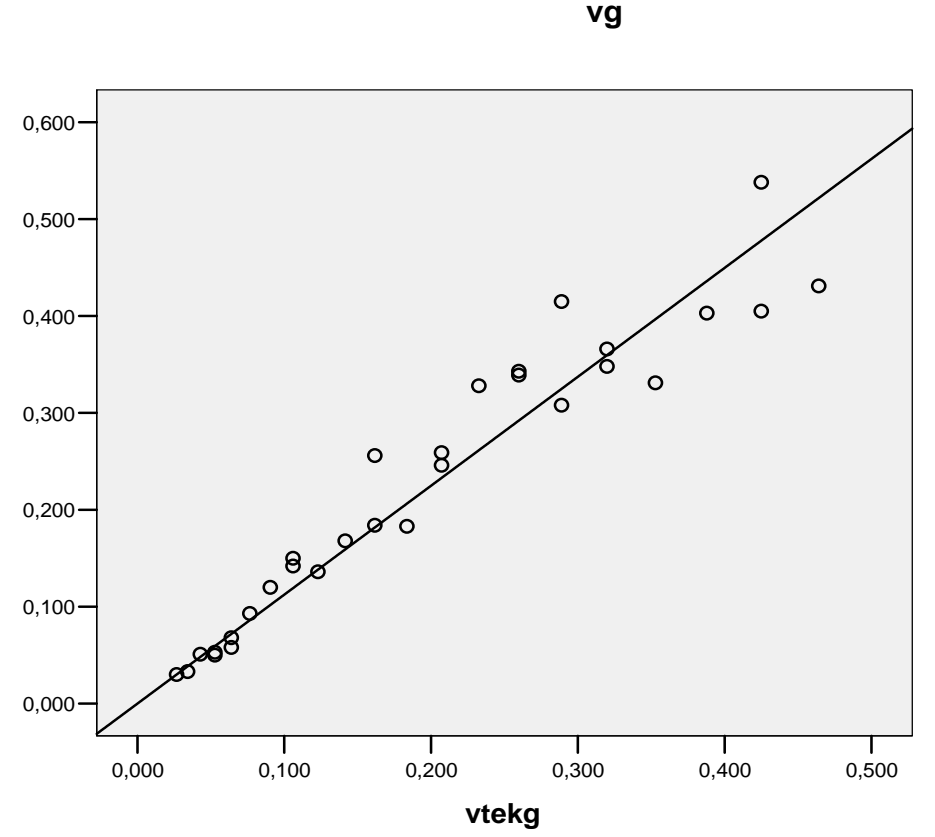

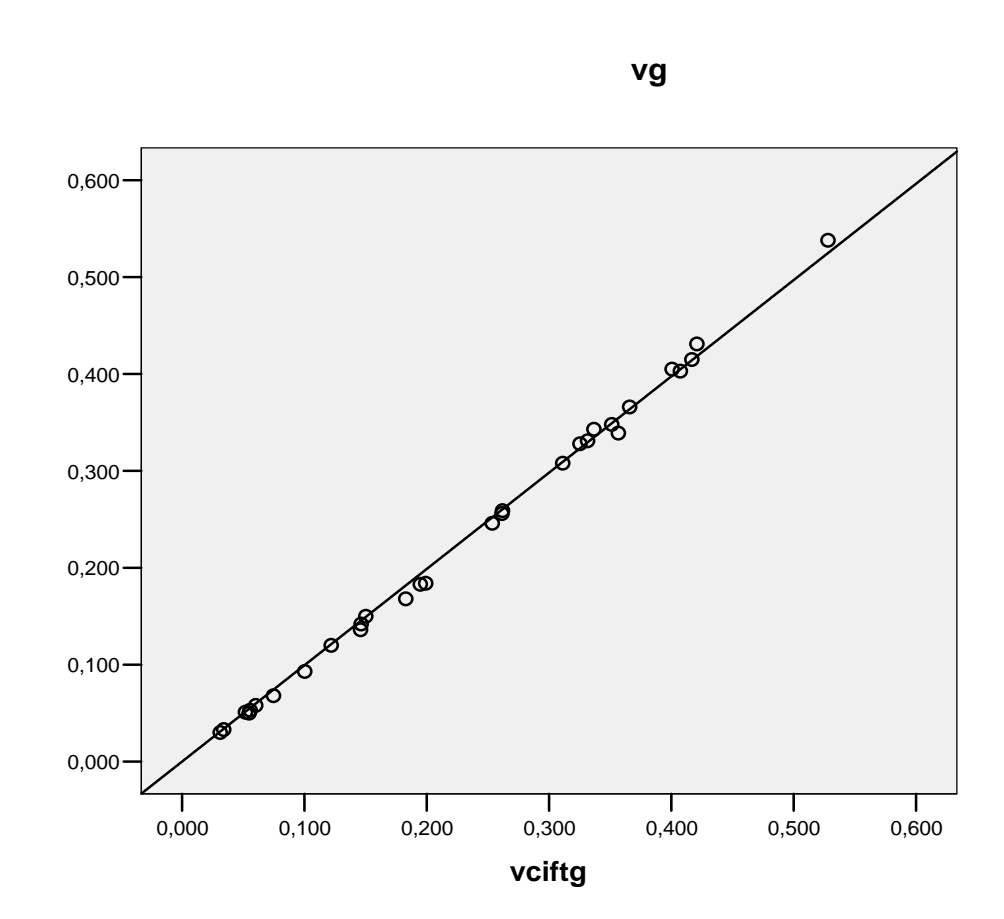

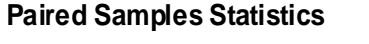

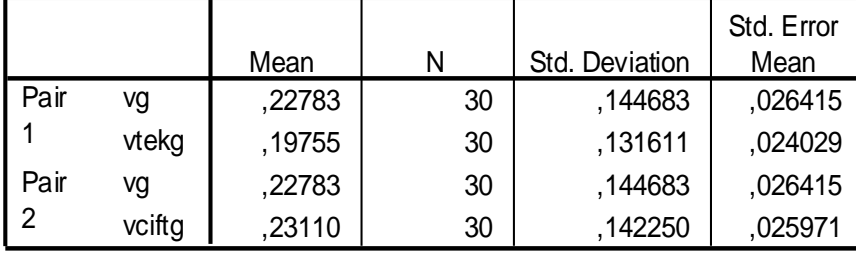

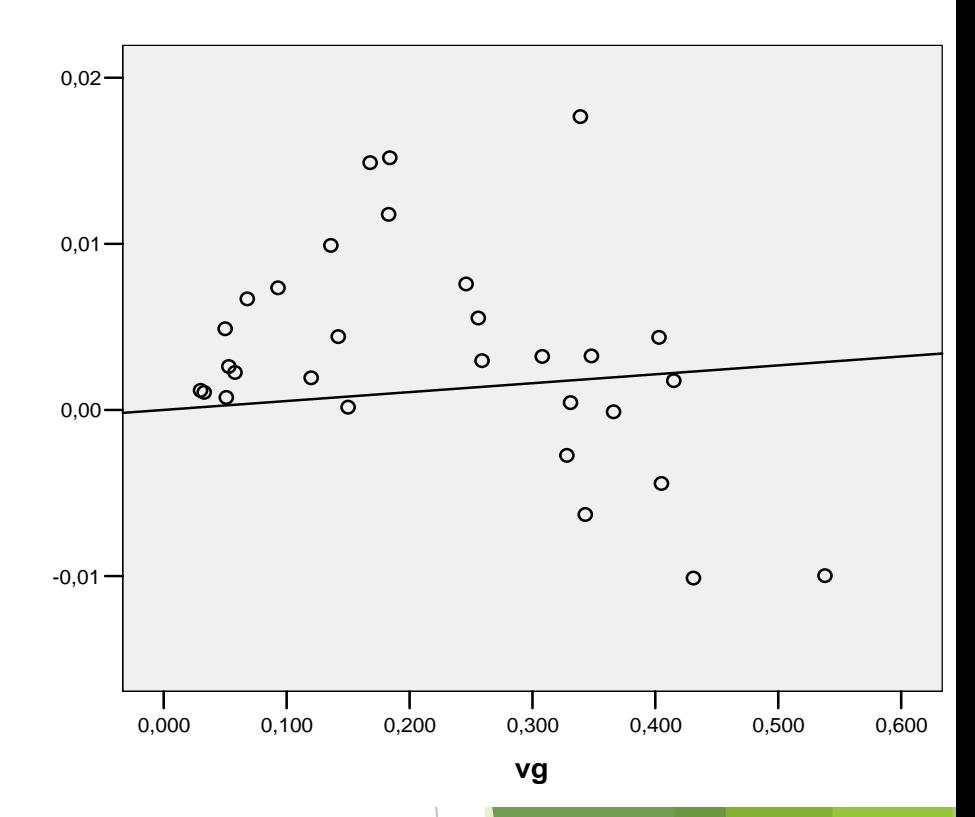

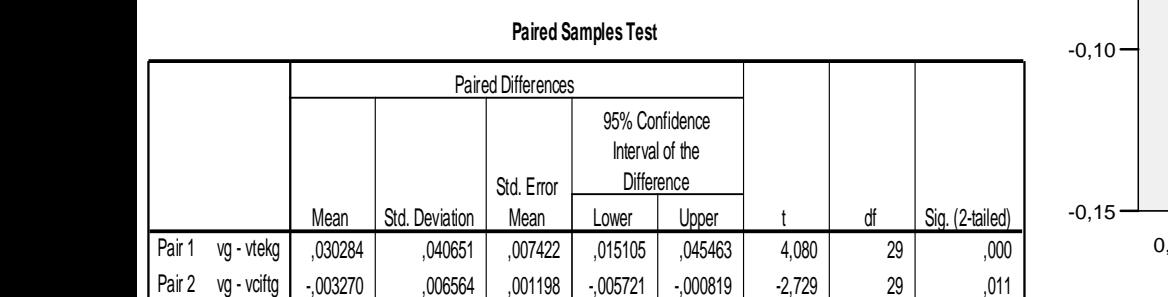

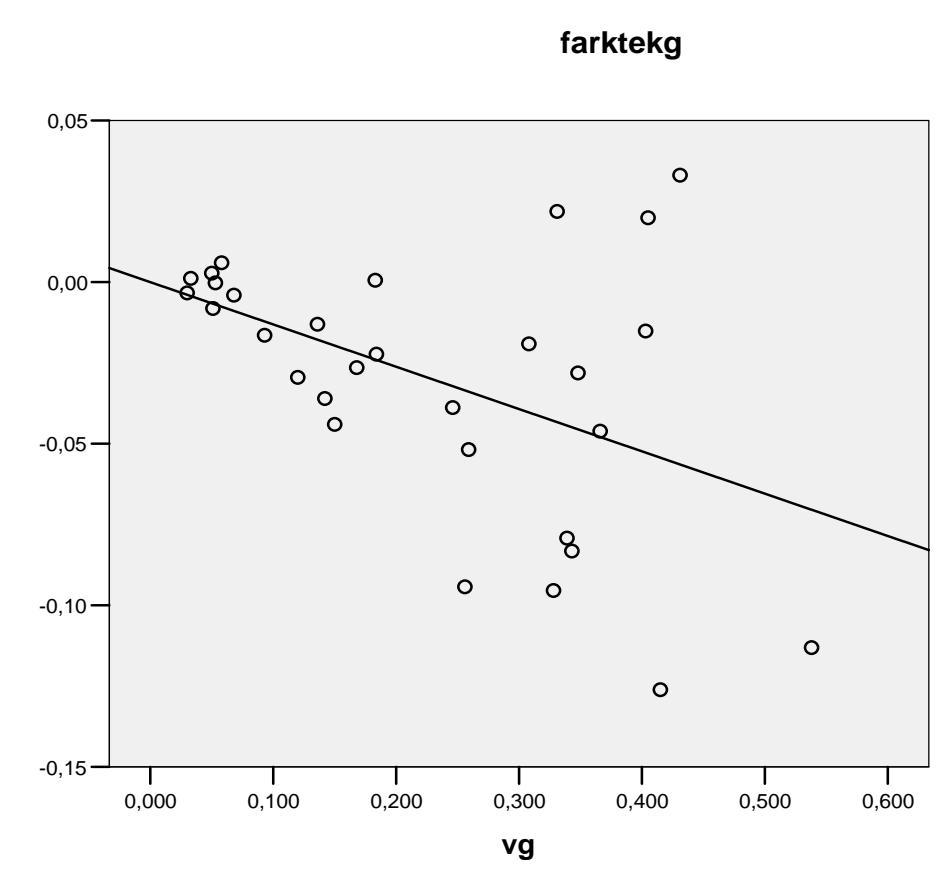

RESİM 4. TEK GİRİŞLİ HACİM DENKLEMİNE İLİŞKİN HATA DAĞILIMI GRAFİĞİ

**farkçiftg**

RESİM 5. ÇİFT GİRİŞLİ HACİM DENKLEMİNE İLİŞKİN HATA DAĞILIMI GRAFİĞİ